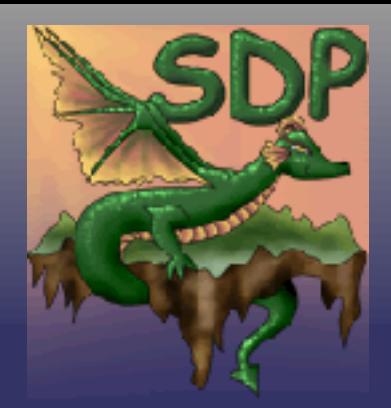

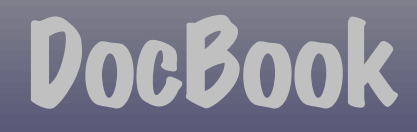

#### **DocBook** OSDC December 2004

#### *by Scott Penrose*

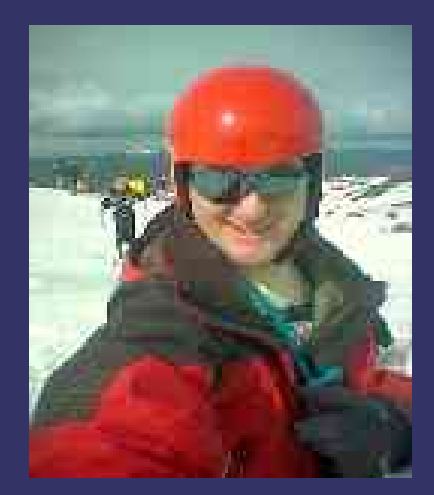

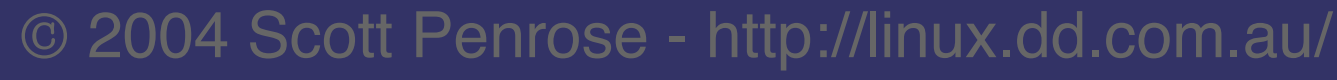

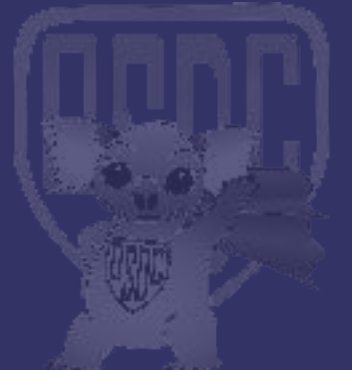

### DocBook – This talk

**⊃ What is DocBook** ➲ Why DocBook **⊃ How to convert** ➲ What other formats can be used ➲ Makefile to make your life easier ➲ Generally an introduction !

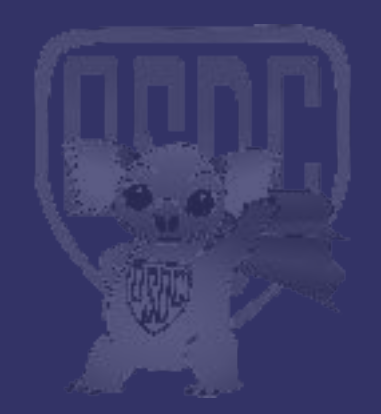

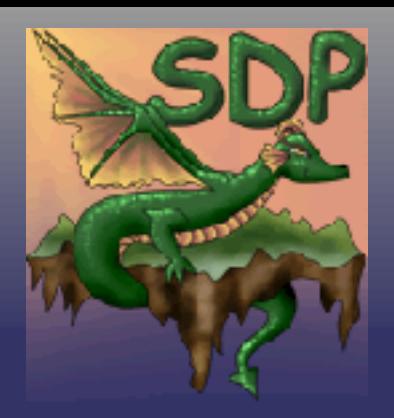

#### ➲ What is DocBook

DocBook is a markup (originally SGML now XML)

#### DocBook is a markup language for writing:

- **Documents**
- Books
- Articles
- Manuals
- (Man pages) ● ...

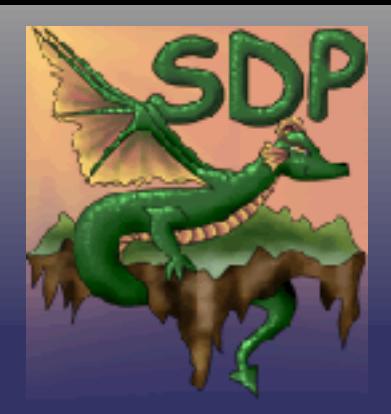

#### ➲ What is DocBook

- Not presentational
	- Levels of presentation: From HTML -> WP -> **Postscript**
	- FO Format Objects

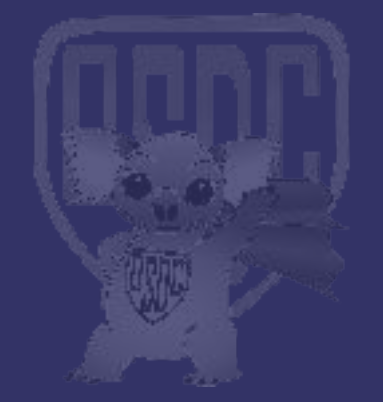

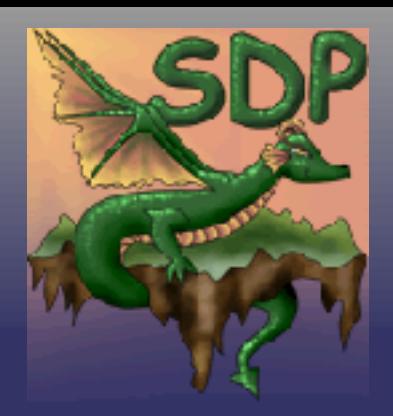

#### ➲ What is DocBook

#### ● Markup the:

- Top level: Abstract, Authoblurb, Synopsis ... (dozens)
- Content... (hundreds)
	- Caution
	- **Example**
	- **Figure**
	- **Graphic**
	- **Index**
	- **Code**
	- $\bullet$  Command line required and optional params
	- Screenshot
	- Warning
	- **•** Function Synopsis
	- Meta Information... (a few)
	- Anchor, Highlights, Glossary, Index, Table of Content, ...

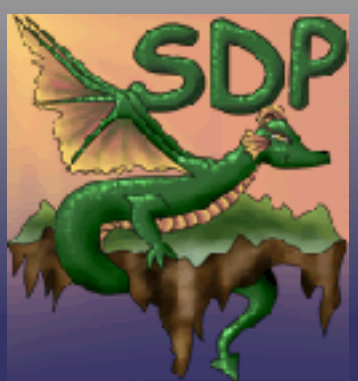

#### ➲ What is it good for

- Informational only NO PRESENTATION
	- Huge reduction in consumption of time of writing
	- BIGGER reduction in changing presentation in the future
- Search-able and more
	- Present a page with Synopsis
	- Imagine how easy it would be for Nat Torkington to get Publisher, Topic and more

#### ● Unlimited ability to change output

- No need for a style guide for a book !
- Can change company, presentation or any other information in one central place.
- Table of content, Index, Table of figures
- Download example code
- Check syntax of commands

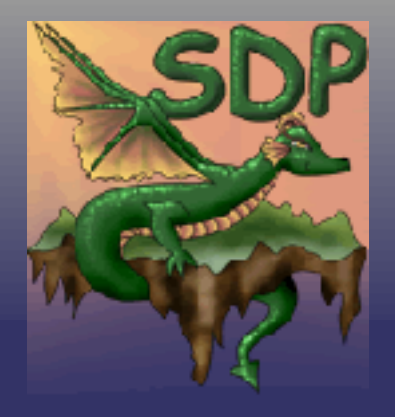

- Open standard for documentation for more than a decade (12 years...)
- SEE: http://www.oasis-open.org/
- Purely information format and contains no presentation
- This means you can (and many people do) convert from DocBook to MAN pages.
- If you are looking for a word processing (presentation) format, then go to the Open Office Document Standard. • which is supported by OpenOffice at http://www.oasis-open.org/

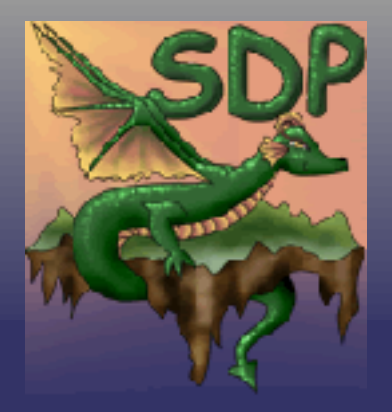

#### ➲ Why ?

- Output to any format
- Fully searchable documentation database
- **Existing tools (XML render, database etc)**
- Force style based design (ie: you can't do text formatting, just choose the style and allow others to choose the rest) – forcing total separation between presentation and content.

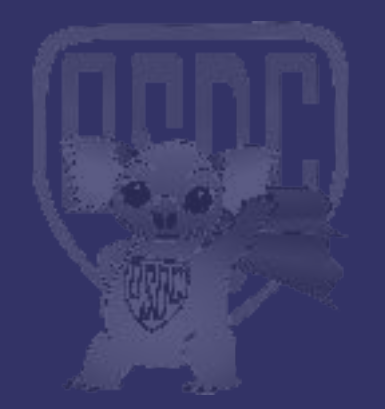

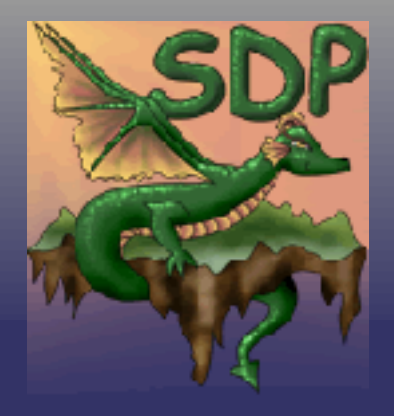

- Very simple format, easy to get your head around
- XML/Text choose your editor, grep, and all standard tools
- XML/Text choose your programming language (often missed as an advantage of XML)
- Fully informational and no formatting.

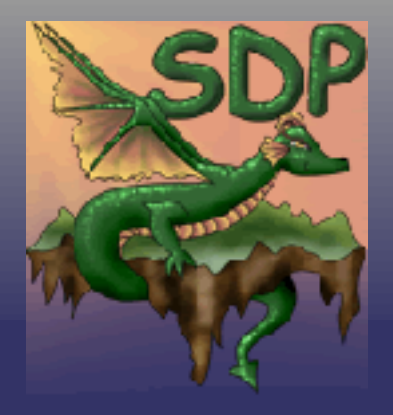

- Technical documentation format used by myinternet.
- Not concerned with presentation.
- Ability to Print or PDF
- Include logos and company standards
- Allow changes to standard formats in one location
- Other output formats
- **MAN pages for packaging**
- Web pages
- **Built in full search in Web portal**

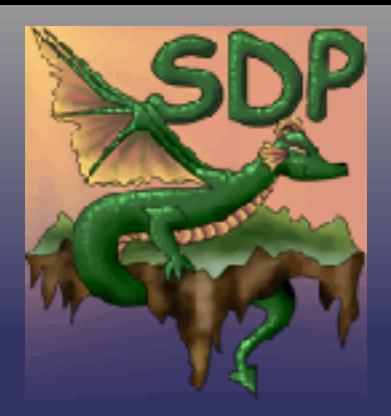

- Combinations
	- Vary the way the documents are combined
	- Single installation / configuration document for a particular software product
	- Combined configuration document for all products
- Sources (not just DocBook)
	- POD (Perl Modules etc)
	- APT (Almost Plain Text)
	- XXX (Other formats)
	- DocBook (sort of obvious one)

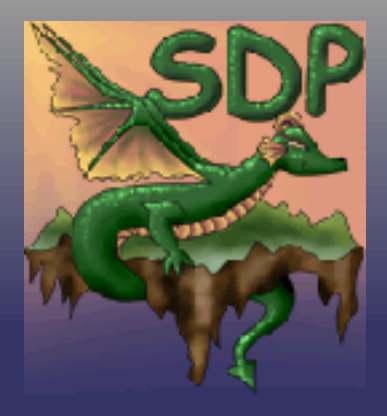

#### **• Converting**

- Presentation markup formats such as TeX and HTML can also be converted to DocBook - giving you a very good common format for combining even some very esoteric formats.
- Converting from presentation to informational is quite lossy but works usually enough to do something like a fraction of a chapter.
- Other than headings and paragraphs, formatting is lost.
- MS Word, HTML, Text, POD, APT, TeX and more...

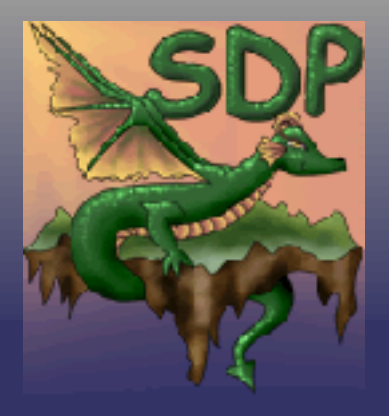

- Output Independence
	- Apart from combinations, outputing the document is completely isolated. You can output from the same source document a highly structured PDF with letter head, HTML, Plain Text and even MAN Pages.
	- Outputs include:
		- HTML, XHTML, WML (single, chunked, any layout)
		- FO, PS, PDF
		- Text, TeX, JavaHelp
		- Man Pages, Info Pages
		- Presentations (multiple output types)

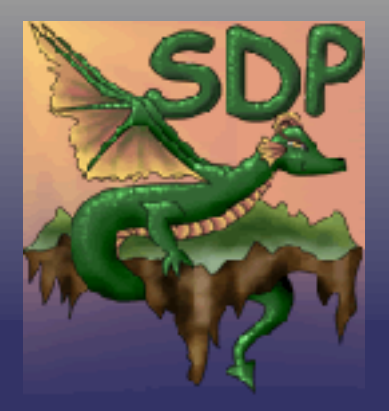

### DocBook - Where is it Used

- Internally
	- Many organisations use DocBook internally
- Books
	- O'Reilly has a number of books in DocBook
- Computer Documentaiton (and Open-Source) ●
	- Xfree86
	- GNOME
	- KDE ● FreeBSD
- Linux
- PHP
- Debian
- Blender
- VIM

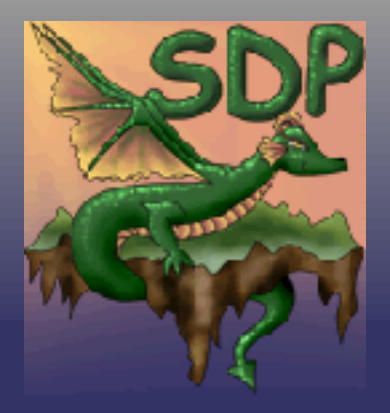

### DocBook - Where is it Used

- Automatic production
	- From code (eg: GNOME and Linux Kernel)
- Embedded
	- Eg: in other code like XSLT
- Commercial Used
	- SUN, RedHat, Compaq, Rational, Apple...
- (list could go on for a while)

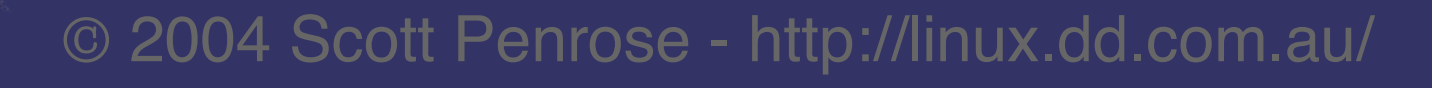

### DocBook - History

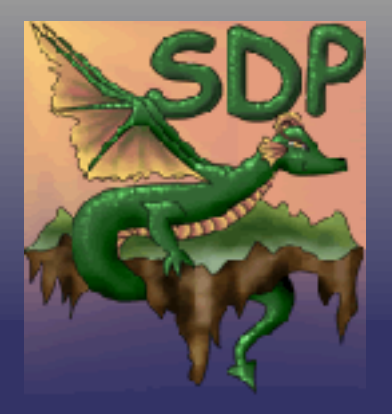

- In the Beginning = ● 1991
- The HaL and O'Reilly Era
	- 1991 to 1994
- The Davenport Era
	- 1994 to 1998
- The Oasis Era
	- 1998 to now

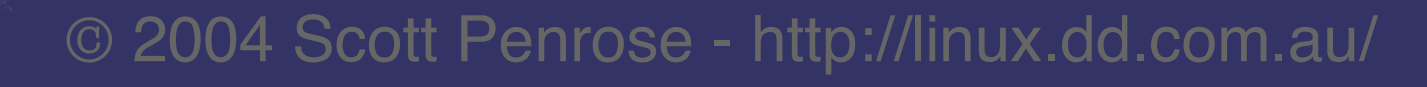

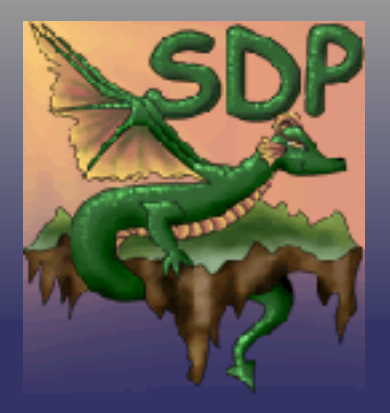

#### • SGML DocBook

- SGML DocBook is often used (see Debian Documentation Project).
- SGML is harder to maintain, parse etc. The same reasons XML was invented are why we don't use the SGML versions.
- Fairly easy to convert from SGML to XML (within reason)
- SEE: Makefile dbk->xdbk

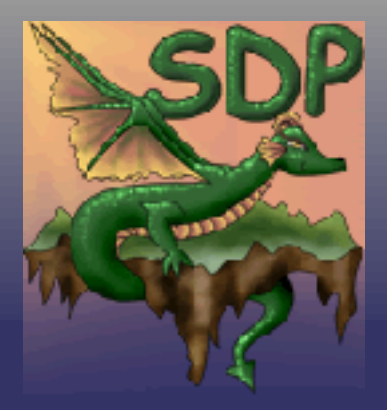

#### ● XML DocBook

- SEE: Makefile xdbk -> \*
- Use anything that can edit or display XML
	- Text editors
	- Dedicated XML editors
	- WYSIWYG XML editors
- Can use CSS or XSLT to convert or display in **Mozilla**

© 2004 Scott Penrose - http://linux.dd.com.au/ <?xml version="1.0"?> <refentry id="MI::config::database"> <refmeta><refentrytitle>MI::config::database</refentrytitle> <manvolnum>1mi</manvolnum></refmeta> <refnamediv><refname>/etc/mi/config/\*</refname><refname>dbi\_handle</refname> <refpurpose>Choose and configure the database used by MID</refpurpose> </refnamediv> <refsect1> <title>Description</title> <para>

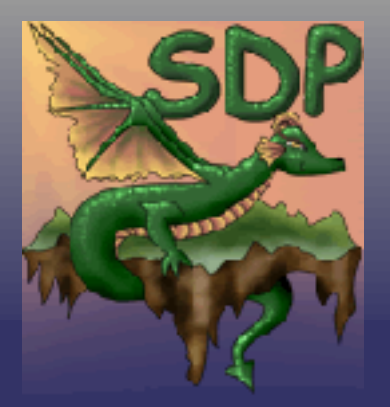

#### • APT = Almost Plain Text

- No effort to learn, looks exactly like plain text
- Easy to email and share with others (no need to convert first)
- **Fantastic for CVS and Diffs**
- Downside = Not open source
- SEE: http://www.xmlmind.com/aptconvert.html
- SEE: Makefile apt->xdbk

#### This is the title of a section

 This is a paragraph which contains several sentences. Sentence one. Sentence two. Sentence three. This paragraph is followed by a bulleted list.

- \* List item 1.
- This other <<word>> will be rendered in bold. \* List item 2. This <word> will be rendered in italic.

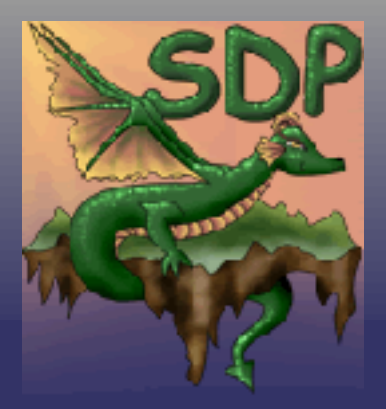

#### ➲ POD = Plain Old Documentation

- Almost as good as APT
- But open source
- **Embedded documentation in Perl**

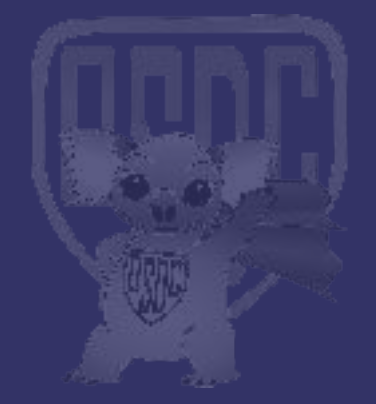

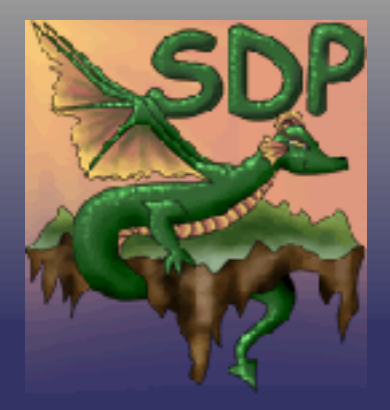

- Microsoft Word
- HTML
- POD Perl Modules
- $\bullet$  LaTeX
- RTF

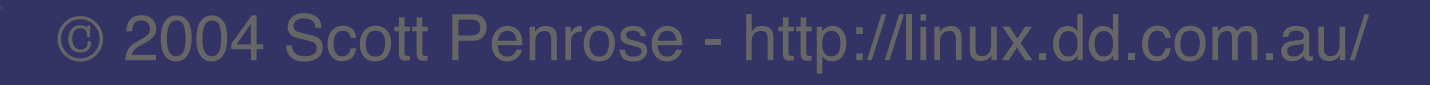

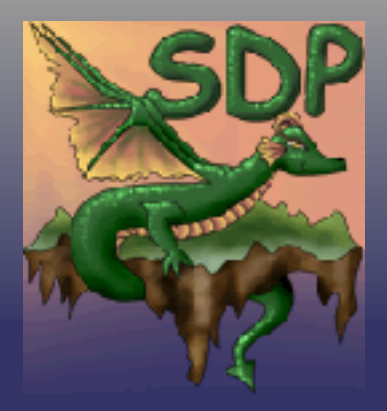

### DocBook - Internals

- DocBook Bits
	- DocBook (full set, very big)
	- Simplified (easier to support)
	- MathML
	- SVG

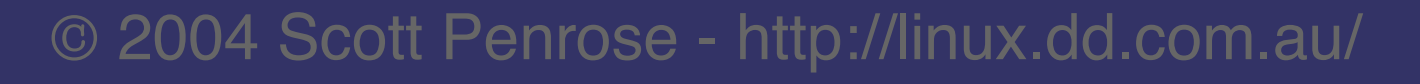

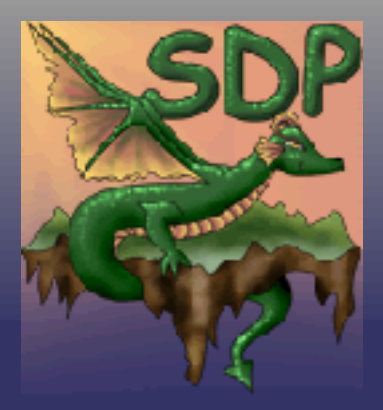

### DocBook - File Type vs Extensions

#### • File identification

#### • File Type, MIME Type, Magic Number

- For convenience during this talk I am considering these the same thing.
- MIME type are not necessarily connected to file type. For example a TSV file (Tab serperated data) as either text/plain or text/tab-separated-values - or even application/octet-stream.
- MIME only has a very few types for XML (application/xml, text/xml) - this is actually completely inaccurate - more to come.

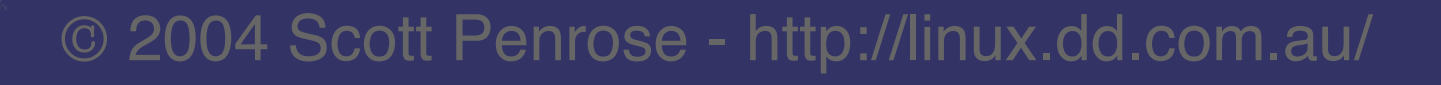

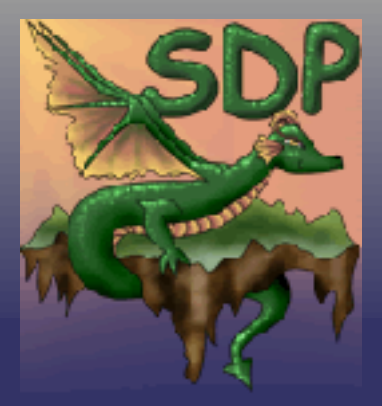

## DocBook - File Type vs Extension

#### • File identification continued...

- Extension
	- The obvious one .doc, .txt, .xdbk
- XML Type (schema, DOCTYPE, etc)
	- Need to effectively parse the XML doc to find the type
	- Very flexible, open and extensible
	- Hard to make work with traditional tools (Make, OO)

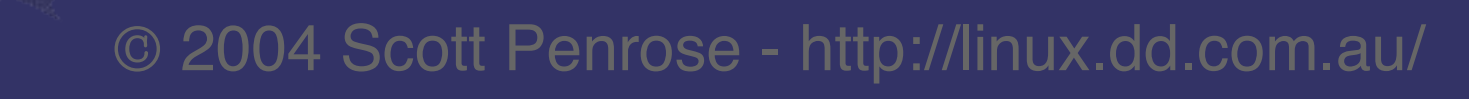

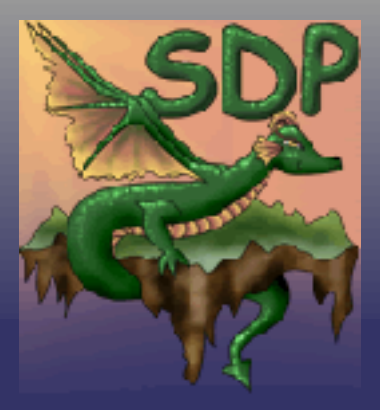

### DocBook - File Type vs Extension

#### • Conclusion

- Using '**xdbk**' to indicate 'XML DocBook'
- '**dbk**' to indicate 'SGML DocBook'
- '**apt**' to indicate APT (Almost Plain Text)
- 'pm' or 'pod' to indicate POD
- and the usual extensions

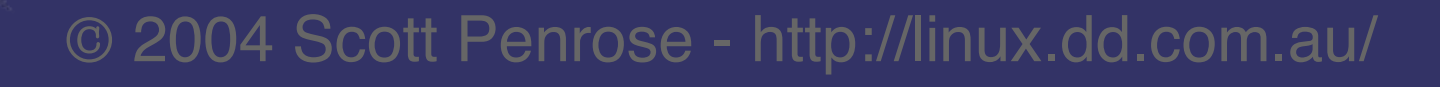

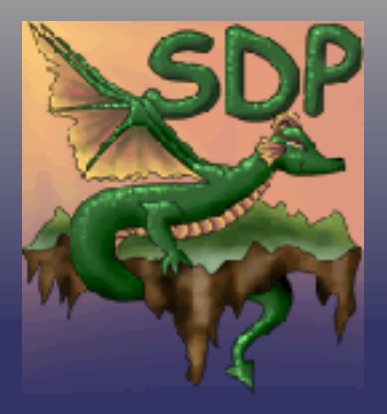

### DocBook - Convert: \* -> DocBook

#### • Converting to DocBook

- The first part of the problem is to convert what you have to DocBook.
- Once in DocBook you can combine documents from multiple source formats and do a single output.
- APT
	- '**aptconvert**' allows you convert your APT file into DocBook

**aptconvert** output.xml input.apt my output.xml output.xdbk

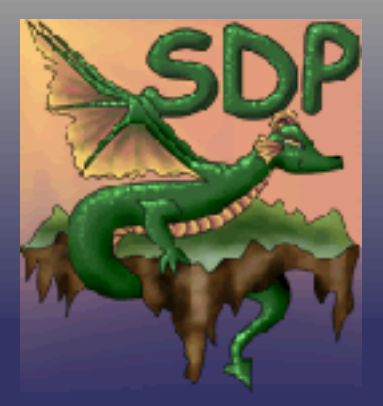

### DocBook - Convert: \* -> DocBook

#### • POD (Plain Old Documentation)

- Pod2docbook
- SEE: http://search.cpan.org/~jaiv/Pod-DocBook-0.06/pod2docbook
- Pod2DocBook creates SGML

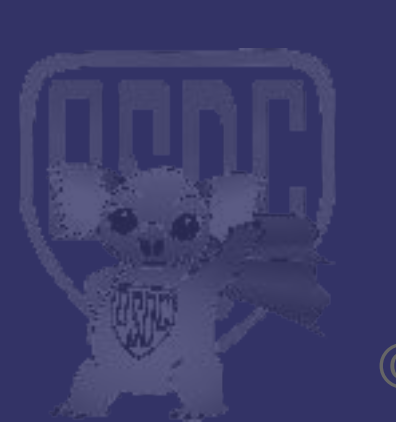

pod2docbook –infile=input.pod –outfile=output.dbk sgml2xml -xlower output.dbk > output.xdbk

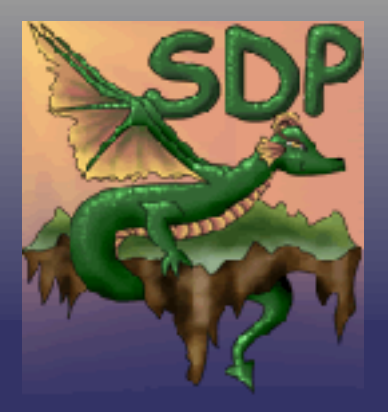

### DocBook - Convert: \* -> DocBook

#### • MS Word

- Ignoring all the file reading problems etc, this is obviously going to be very tricky, especially as it is mostly presentation information.
- Word View http://wvware.sourceforge.net/
- Note that this takes three steps. Work on a direct convert template for wv is in progress.

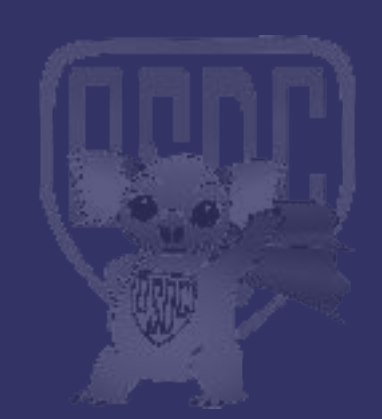

wvHtml -targetdir=/tmp infile.doc outfile.html html2db outfile.html  $>$  outfile.dbk sgml2xml -xlower outfile.dbk > outfile.xdbk

### DocBook - Output

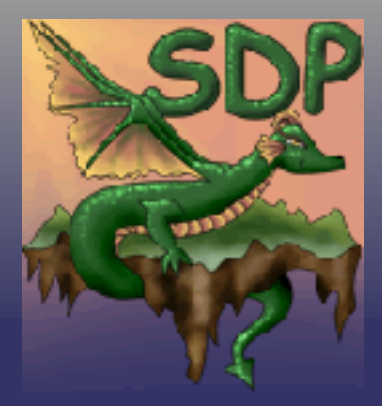

- Why Output
	- Just kidding :-)
- DSSSL
	- SEE: http://www.jclark.com/dsssl/ & http://docbook.sourceforge.net/
	- Been around for quite some time
	- Works with SGML
	- Written in LISP Well... Scheme.
- XSLT
	- More active development now
	- More flexible
	- SEE: http://docbook.sourceforge.net/

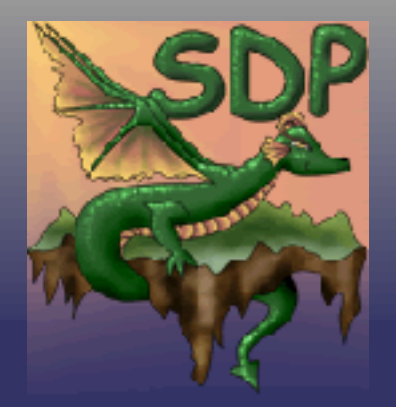

### DocBook - Output: XSLT

- $\bullet$  XSLT = XML Style Language Translator
- SEE: http://www.w3c.org/Style/XSL/
- Engines
	- XSLT and how to make it happen is a whole other talk.
	- I use 'xsltproc'. Part of LibXSLT
	- SEE: http://xmlsoft.org/XSLT/xsltproc.html
- StyleSheets
	- I use stylesheets from http://docbook.sourceforge.net/ with my own extensions.

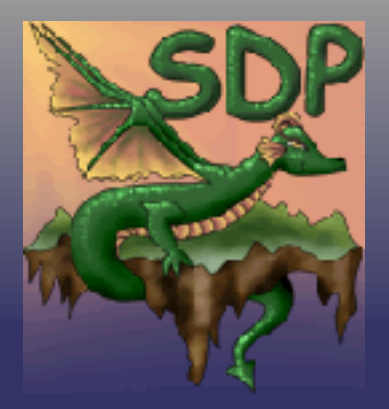

### DocBook - Output: XSLT

#### • Simple convert to HTML

xsltproc -o \ output.html docbook-xsl/html/docbook.xsl \ input.xdbk

#### • Chunked Output

xsltproc -o \ outputdir/index.html \ docbook-xsl/html/chunk.xsl \ input.xdbk

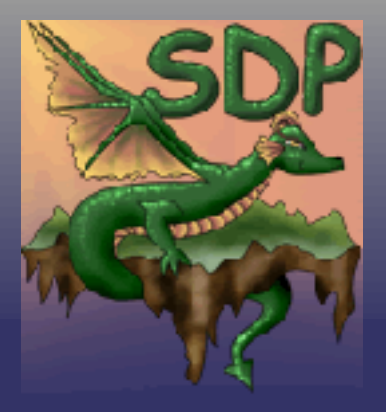

### DocBook - Output: XSLT

#### • Example of some options

- $\cdot$  TOC = Table of contents
- TOC Section Depth = how many levels to include in this TOC output
- Auto labeling. Every kind (sections, anything)
- **Generate INDEX**
- etc.

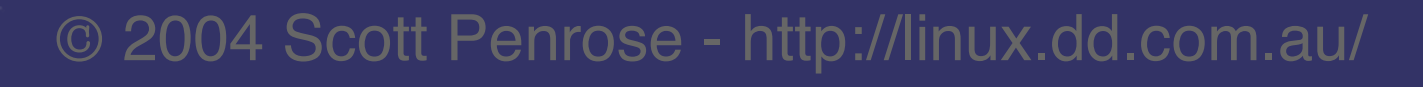

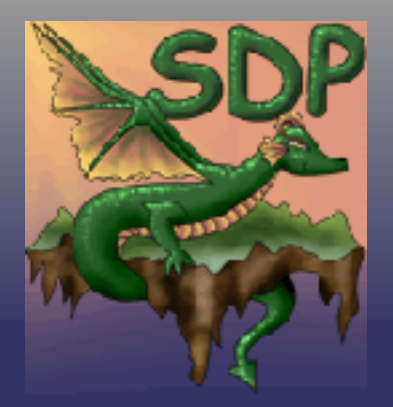

### DocBook - Output: XDBK -> FO -> PDF

- FO = Format Object
	- To convert to PS / PDF I use FO (Format Object)
	- FO is the standard for presentation formatted objects (think PostScript)
	- 'output independent formatter'
- FOP = Format Object Processor from Apache
	- SEE: http://xml.apache.org/fop/

xsltproc -o output.fo docbook-xsl/fo/docbook.xsl input.xdbk fop.sh -fo output.fo -pdf output.pdf

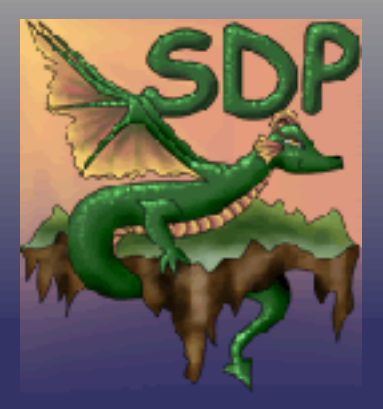

### **DocBook** Output: XDBK -> FO -> PDF

#### • Example of some options

- TOC etc from HTML
- $\cdot$  paper.type = A4
- $\bullet$  double.sided = 1
- Generate index
- Insert cross reference page numbers
- Body font, footer font, font font font

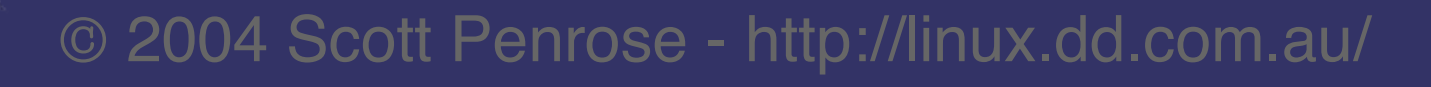

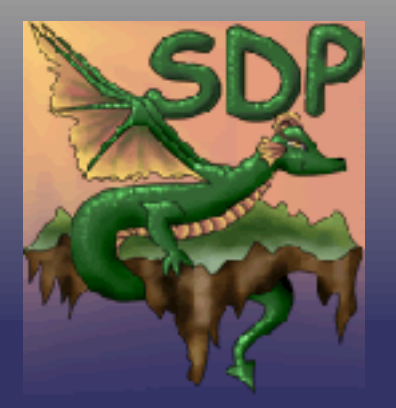

#### **• Use Makefile to handle converting**

- Automatically finds shortest path
- Only builds what is needed
- Fairly short
- Remembers all those tricky commands
- Does multiple steps (eg: sgml -> xml) that you often forget.
- And all the other reasons to use a Makefile

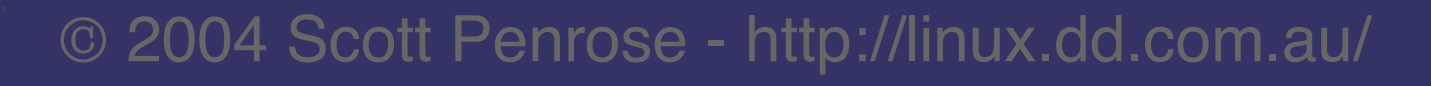

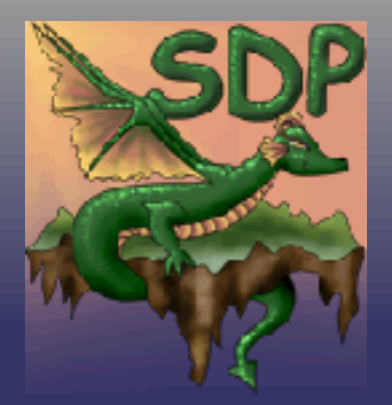

#### **⇒** A better make

- Since I wrote this make file I have learnt better technicques for rules
- These have not yet been applied
- Here are some examples
	- Instead of .pod.dbk: use \***.pod->\***.dbk

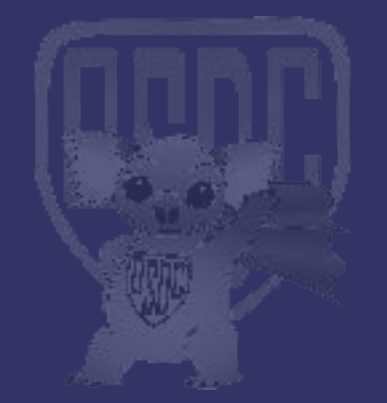

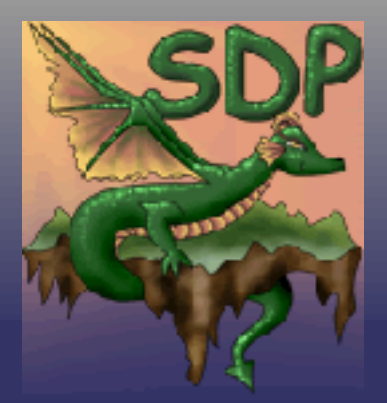

• Definitions

• Put all your definitions at the top for easy maintenance.

# apt convert - Almost Plain Text - http://XXX APTCONVERT=aptconvert # XSL - XSLT for convert from DcoBook to PS/HTML etc - http://docbook.sf.com/ XSLT\_PATH=/usr/local/docbook-xsl-1.50.0 # FOP - Format Object P XXX - http://XXX FOP=/usr/local/fop-0.20.3/fop.sh # HTML2DB - Convert HTML to DocBook - http://XXX HTML2DB=/home/scottp/src/docbook/DocParse/html2db

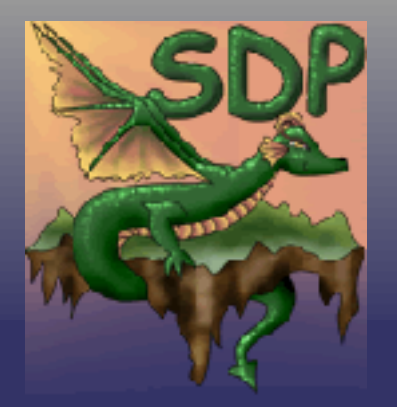

#### ● SUFFIX

- Each suffix must be defined for Make to automatically deal with them.
- I define everything I need in one place
- Think of Makefiles not as code but as rules

#### .SUFFIXES : .ps .pdf .xdbk .apt .html .lpr \ .xv .pod .pm .dbk .xpdf .fo .acroread .tex \ .doc .mozilla .svg .test .index .tar

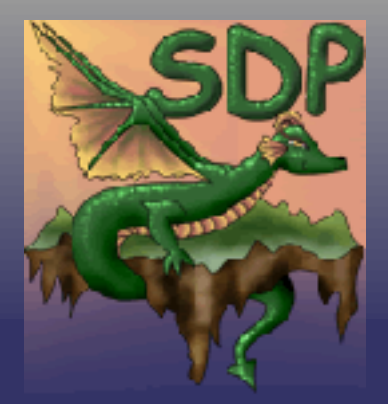

• Your source convert (some examples)

.apt.xdbk: \${APTCONVERT} -toc -enc ASCII \$(basename \$@).temp.xml \$< mv \$(basename \$@).temp.xml \$@

```
.pm.dbk:
pod2docbook --infile=$< --outfile=$@
```
.doc.dbk: wvHtml --targetdir=/tmp \$< tempfile.html  $$$ {HTML2DB} /tmp/tempfile.html > \$@

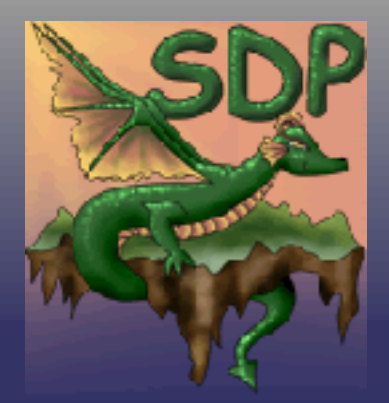

DocBook output

.xdbk.html: -mkdir \$(basename \$@) xsltproc -o \$(basename \$@)/index.html \${XSLT\_PATH}/mi/html.xsl \$<

.xdbk.fo: xsltproc -o \$@ \${XSLT\_PATH}/mi/fo.xsl \$<

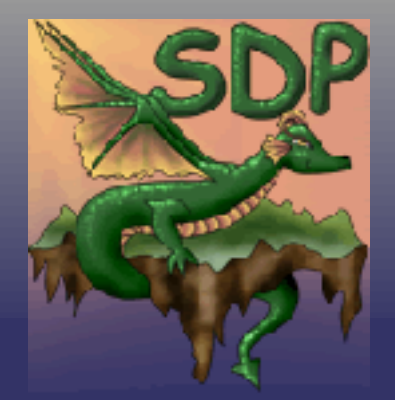

• Format Objects

.fo.ps: \${FOP} -fo \$< -ps \$@ .fo.pdf: \${FOP} -fo \$< -pdf \$@ .fo.svg:  $S(FOP)$  -fo \$< -svg \$@

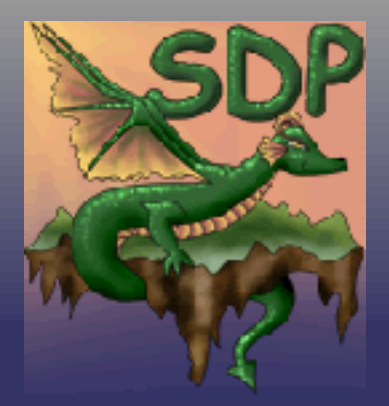

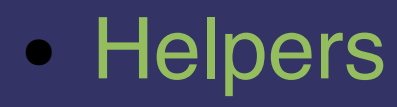

# .dbk.xdbk: -sgml2xml -xlower \$< > \$@

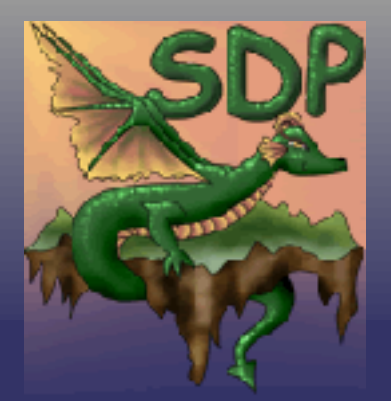

#### • Viewers (shortcuts)

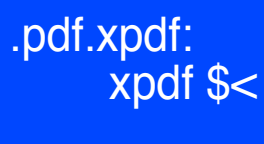

.pdf.acroread: acroread \$<

.pdf.mail: mail -s

.ps.gv:  $gv$  \$ $\leq$ 

.ps.lpr: lpr \$<

.ps.cups: qtcups \$<

.html.mozilla:

mozilla -=remove 'openurl(file://`pwd`/\$(basename \$<)/index.html, new-window) echo "file://`pwd`/\$(dir \$<)/index.html"

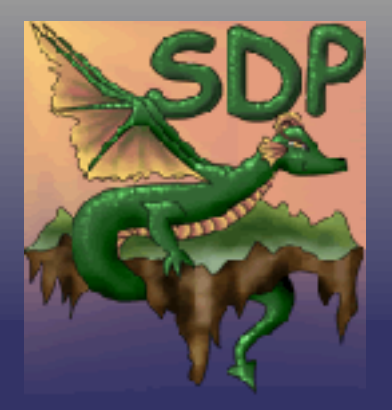

### DocBook - Demonstrations

#### • APT = Demo\_APT.apt

- Make Demo APT.xdbk
- Make Demo\_APT.html
- Make Demo\_APT.pdf
- Make Demo\_APT.acroread
- Make Demo\_APT.mozilla
- DOC = Demo DOC.doc
	- Make Demo DOC.mozilla
- myinternet potal

### DocBook - Editors

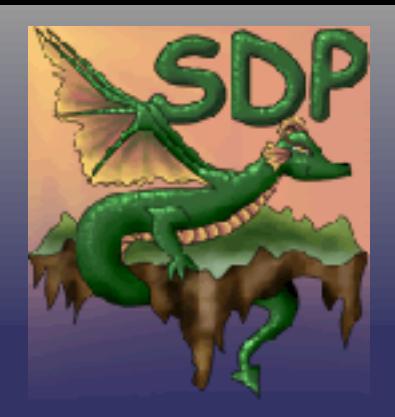

- $\bullet$  VIM :-)
- XML Editors http://www.xmlmind.com/xmleditor/
	- DocBook and APT
	- Uses CSS so you can make it look like anything
	- WYSIWYG, including printing output
- Open Office :-)
	- Input/Output converter via XSLT
	- But... doesn't hide the features you don't have
	- Built in printing etc of course
	- Can generate invalid DocBook

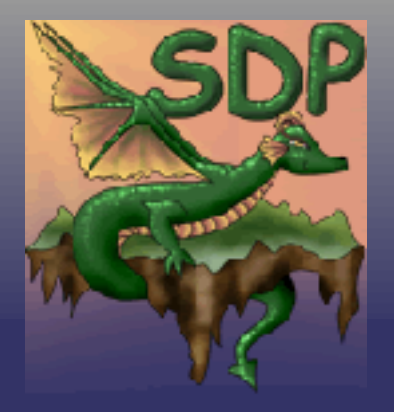

### DocBook - Other References

- $\bullet$  docbook.org = Definitive guide h http://docbook.org/
- DocBook Wiki http://docbook.org/wiki/moin.cgi/
- $\bullet$  RefEntry = Man pages etc http:/www.oreilly.com/catalog/docbook/chapter/book/refentry.html
- Writing Documentation Using DocBook http://opensource.bureau-cornavin.com/crash-course/

#### • A gentle guide to DocBook

http://www-106.ibm.com/developerworks/library/l-docbk.html • And so many more – Try http://www.google.com/search?q=docbook

### DocBook - Plugins

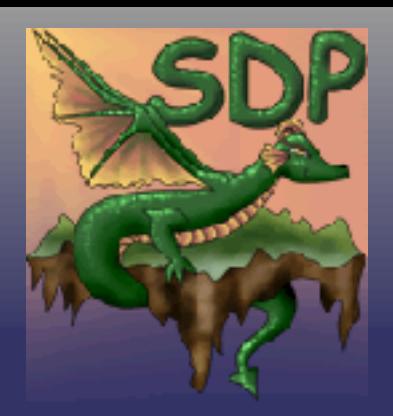

### ➲ Mozilla (Outline Plugin)

● http://www.badgers-in-foil.co.uk/projects/docbook-css/outliner/

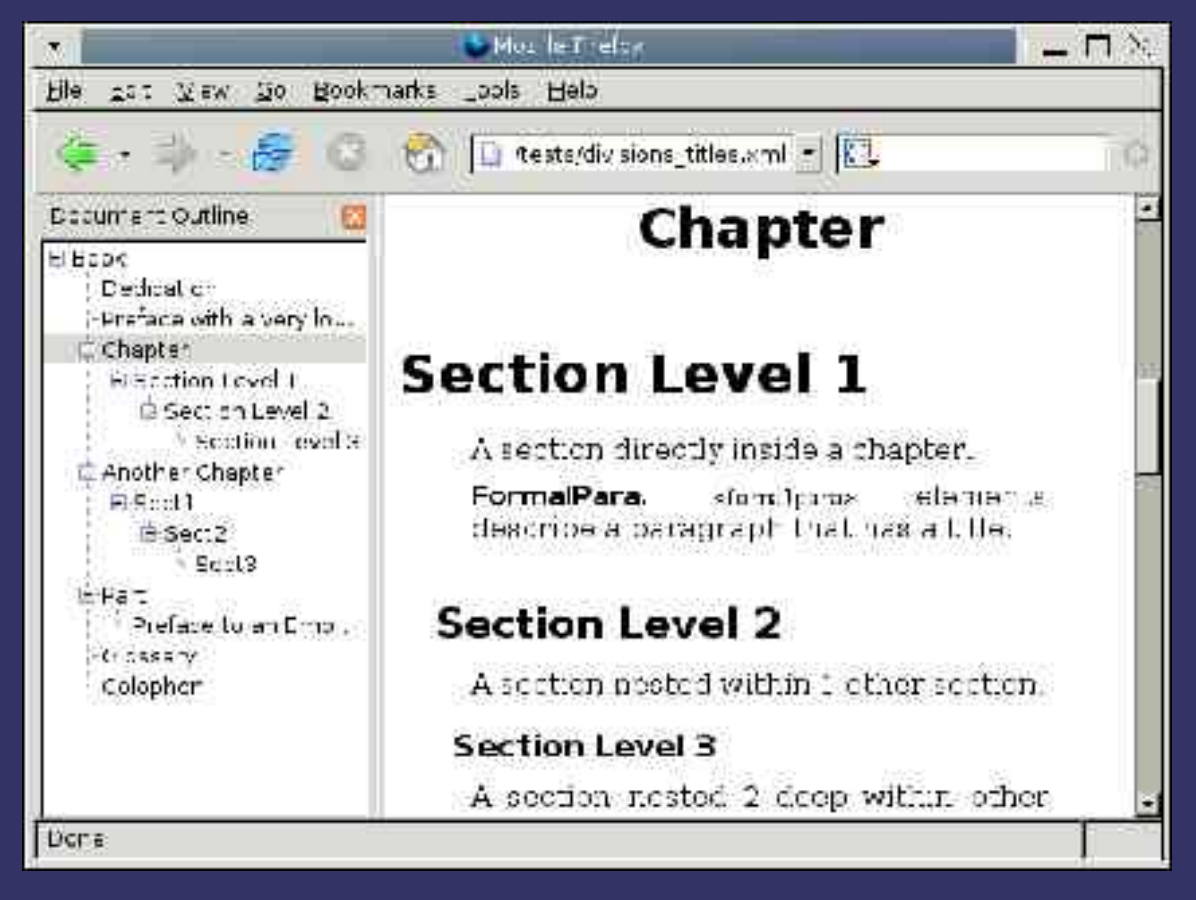

### DocBook - Books

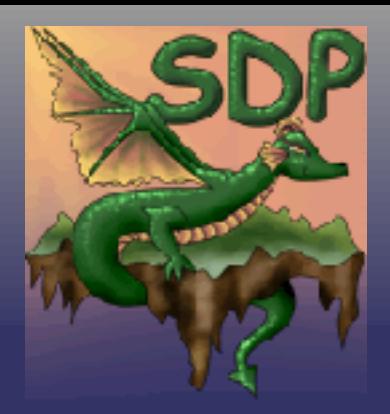

➲ DocBook XSL: The Complete Guide by Bob Stayton and published by Sagehill  $\Rightarrow$  **The definitive guide, written by Norman** Walsh and Leonard Muellner and published by O'Reilly & Associates, Inc.

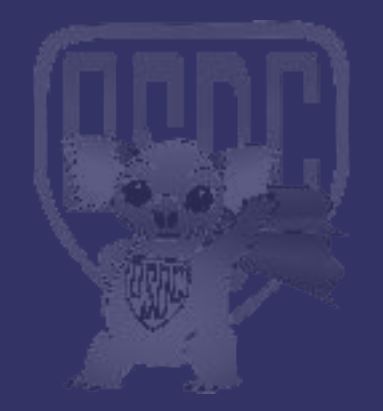

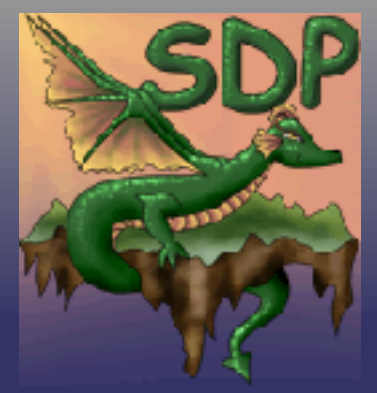

### More users of DocBook

 **⇒ Debian Documentation Project** ➲ Linux Documentation Project ➲ Blender 3D ➲ The Vim Book **⇒** Bochs ➲ OpenACS  $\Rightarrow$  **And many many more** ➲ IBM and other commercial internal use not listed.

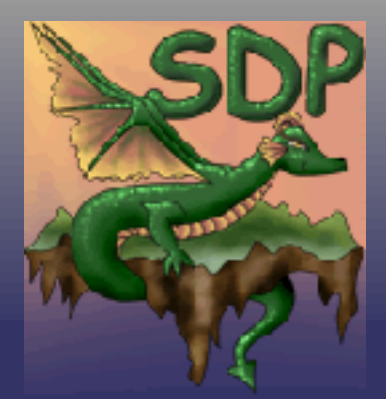

### DocBook – The End

#### ➲ Questions ?

#### **⊃ Content** ● http://linux.dd.com.au/narrative/osdc/docbook/

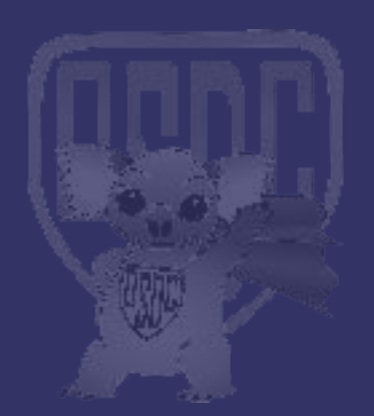